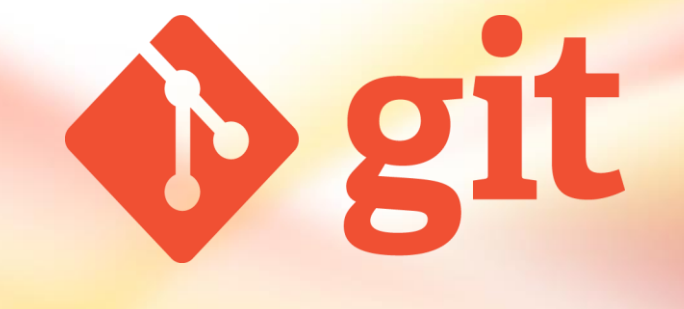

### **Git – Système de gestion de version**

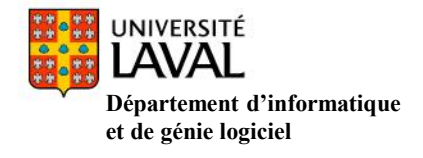

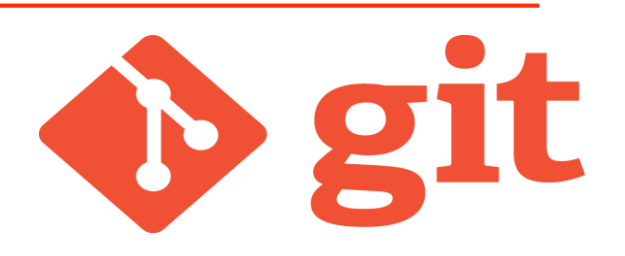

Git est un système de gestion de version distribué (DVCS).

Un gestionnaire de version est un système qui enregistre l'évolution d'un fichier ou d'un ensemble de fichiers au cours du temps de manière à ce qu'on puisse rappeler une version antérieure d'un fichier à tout moment.

*« Déposer une copie de votre dépôt Git vise deux buts : c'est une sauvegarde complète de votre code (qui inclut l'historique complet de vos dépôts), et cela facilite toute collaboration future. »*

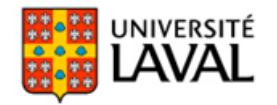

# **II. Différents types de systèmes de gestion de versions**

### **1. Système de gestion de version centralisé**

un serveur conserve les anciennes versions des fichiers et les développeurs s'y connectent pour prendre connaissance des fichiers qui ont été modifiés par d'autres personnes et pour y envoyer leurs modifications.

#### Avantages

 $\triangleright$  Gestion et utilisation simples.

### Inconvénients

- $\triangleright$  Est très sensible aux pannes.
- Inadapté aux très grands projets et/ou avec une forte structure hiérarchique.

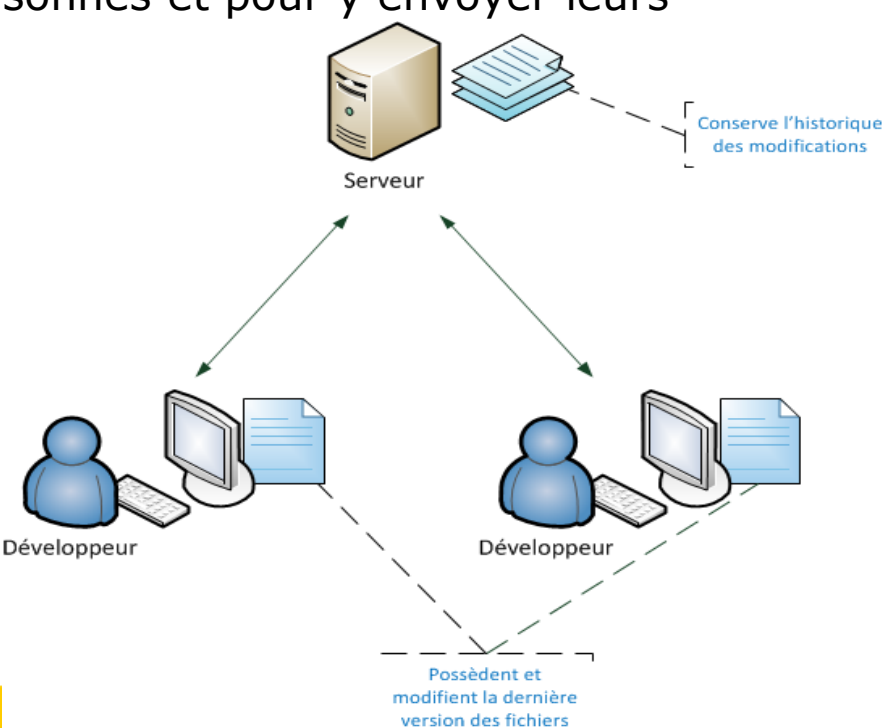

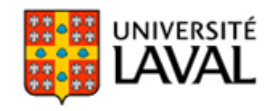

# **II. Différents types de systèmes de gestion de versions**

### **2. Système de gestion de version distribué**

À la fois flexible et pratique, les développeurs conservent l'historique (un dépôt complet) des fichiers et le serveur simplifie la transmission des modifications.

#### **Avantages**

- $\triangleright$  Moins sensible aux pannes.
- Adapté aux très grands projets et/ou avec une forte structure hiérarchique.

Inconvénients

 $\triangleright$  Gestion et utilisation plus compliquées.

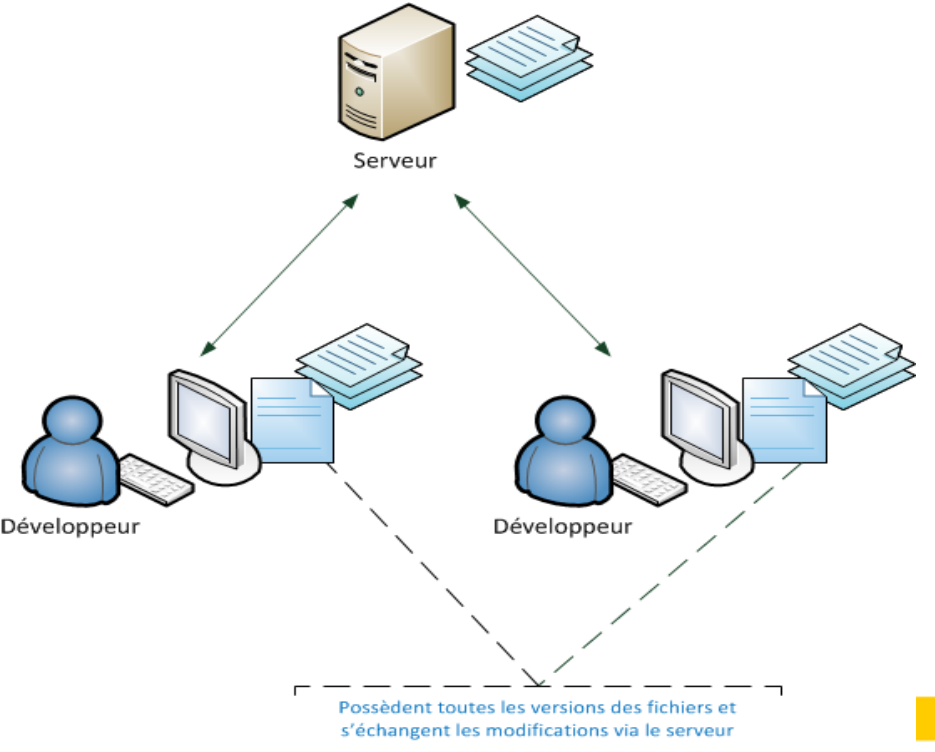

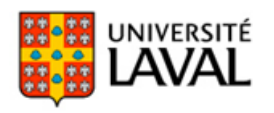

### **III. Git et les autres logiciels de gestion de versions**

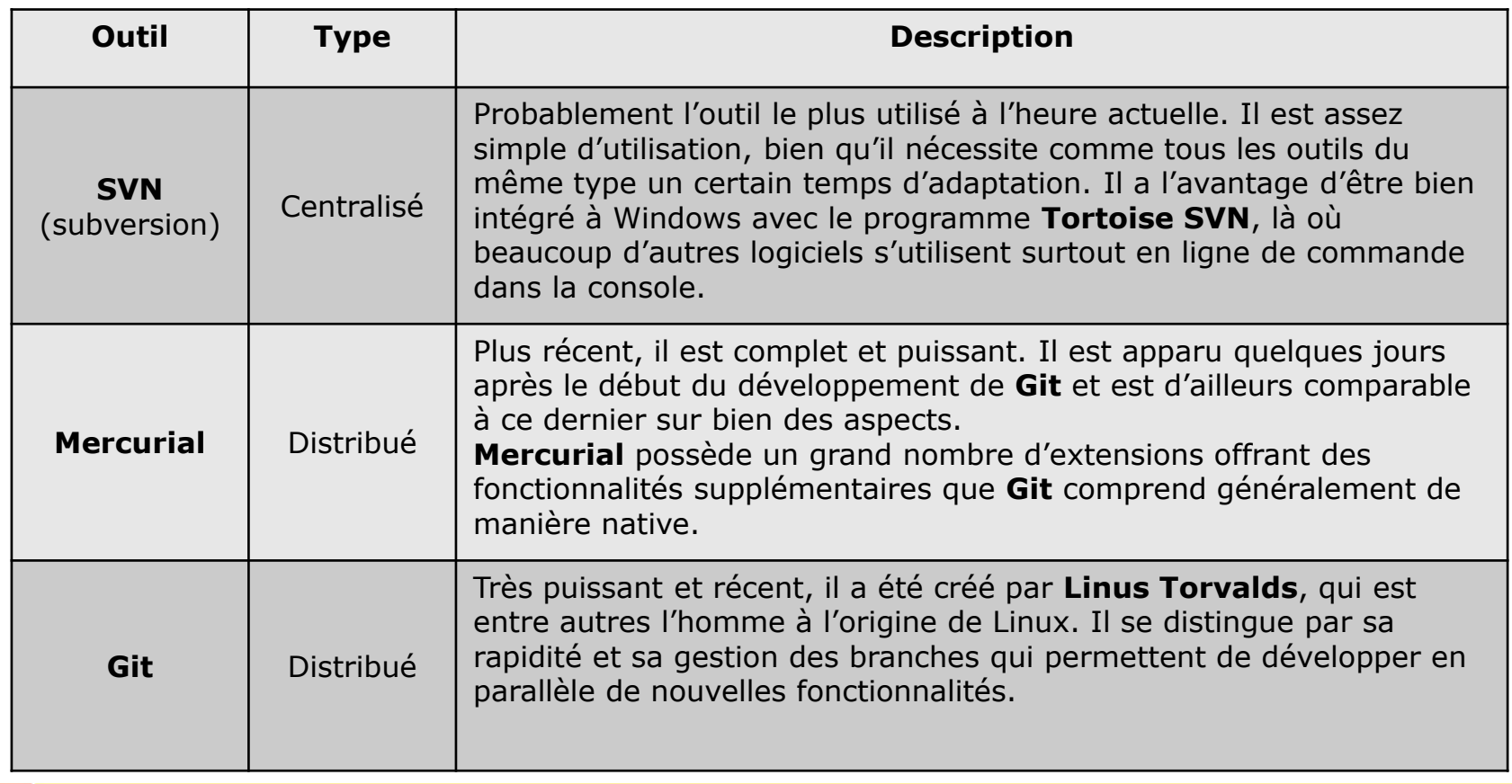

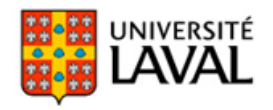

# **IV. Les principes de base de Git**

Un **dépôt** Git est une sorte de système de fichiers (base de données), enregistrant les versions de fichiers d'un projet à des moments précis au cours du temps sous forme d'instantanés.

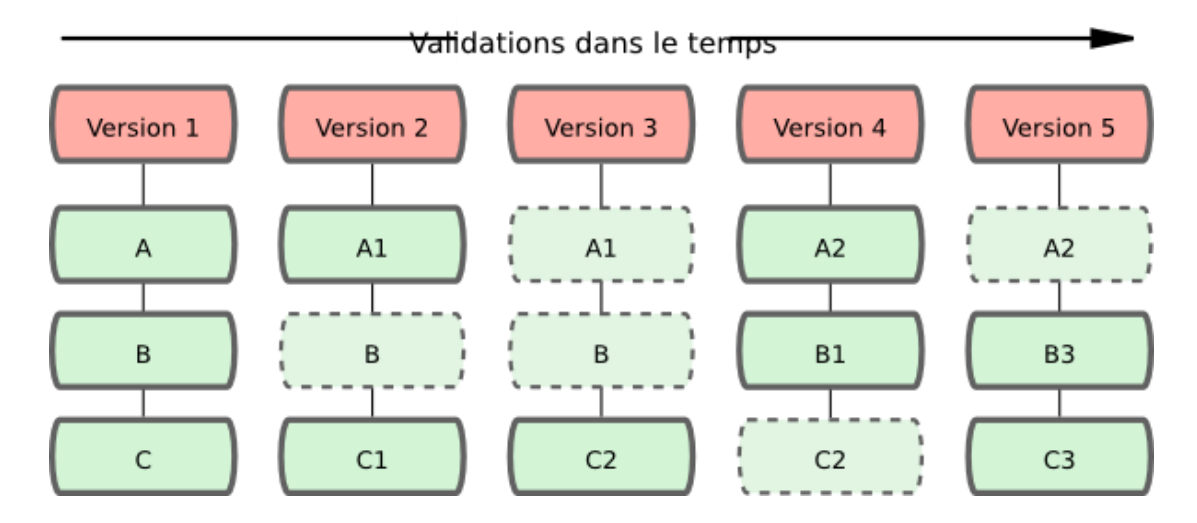

Comment fonctionne le processus de versionnement ?

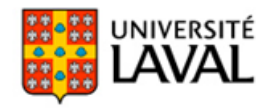

# **IV. Les principes de base de Git**

Git gère trois états dans lequel les fichiers peuvent résider : commité, modifié et indexé qui nous mènent aux trois sections principales d'un projet Git :

- **Le répertoire Git/dépôt (HEAD)** est l'endroit où Git stocke la base de données des objets de votre projet. C'est ce qui est copié lors du clonage d'un dépôt depuis un autre ordinateur.
- **Le répertoire de travail** contient les fichiers extraits depuis la base de données compressée dans le répertoire Git et placés sur le disque pour pouvoir être utilisés ou modifiés.
- **La zone d'index** joue un rôle d'espace de transit pour les fichiers modifiés qui attendent d'être valider dans la base de donnée du répertoire Git.

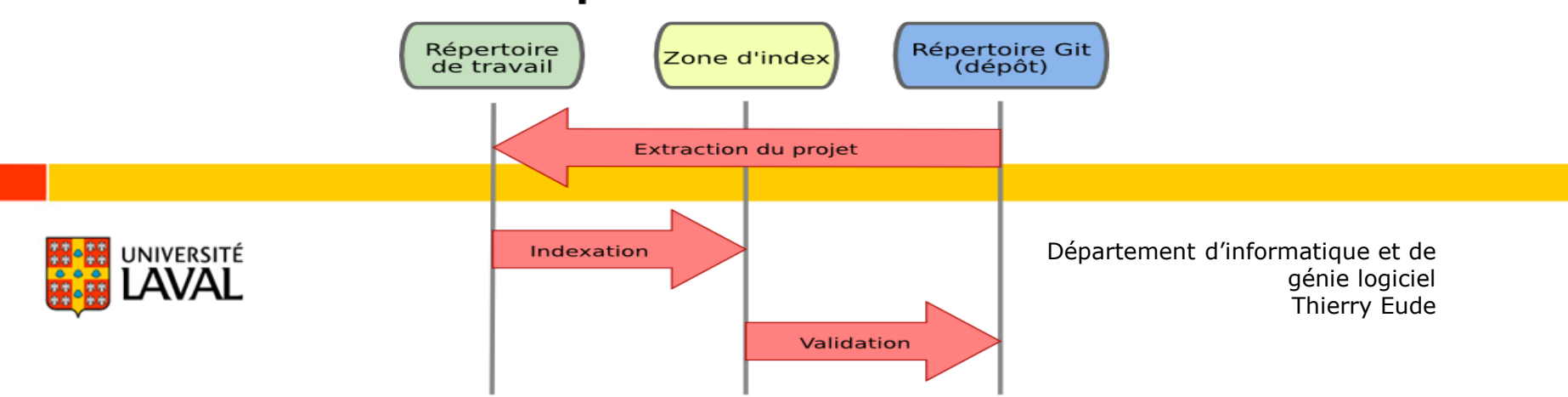

#### **Opérations locales**

### **VIII. Liens et ressources**

clients graphiques Source Tree pour windows, mac: <https://www.sourcetreeapp.com/>

Guides

Livre « Pro Git » :<http://git-scm.com/book/fr/v1>

Apprendre Git:

[https://www.atlassian.com/git/?utm\\_source=stash&utm\\_medium=i](https://www.atlassian.com/git/?utm_source=stash&utm_medium=in-app-help&utm_campaign=learn-git?locale=fr_FR,fr) n-app-help&utm\_campaign=learn-git?locale=fr\_FR,fr

SVN, GIT ou Mercurial, lequel choisir : <http://www.finalclap.com/faq/226-svn-git-mercurial-difference>

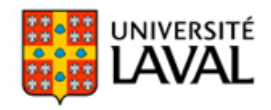